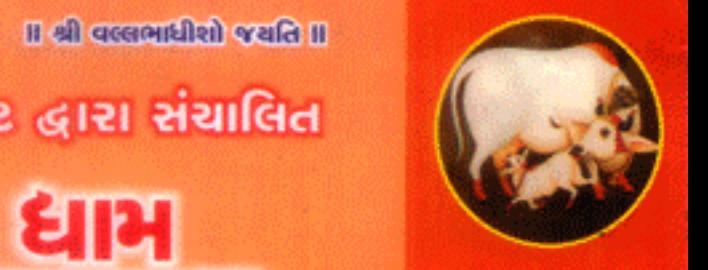

શ્રી દ્વારકેશ પુષ્ટિમાર્ગીચ સેવા ટ્રસ્ટ દ્વારા સંચાલિત श्री वत्सल पृष्टि धाम

॥ श्री सासो श्रयति ॥

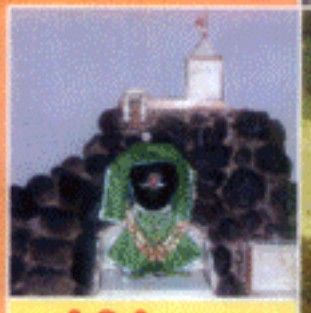

॥ श्री द्वारकेशो भवति ॥

શ્રી ગિરીરાજ ધામ

શ્રી વ્રજલક્ષ્મી પ્રસાદ ઘર

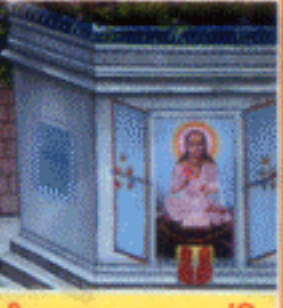

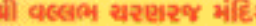

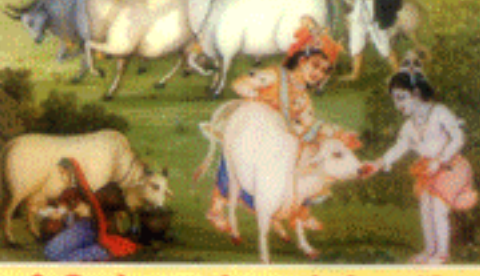

શ્રી વિઠ્ઠલેશ પુરૂષોત્તમ ગૌ સેવા મંદિર

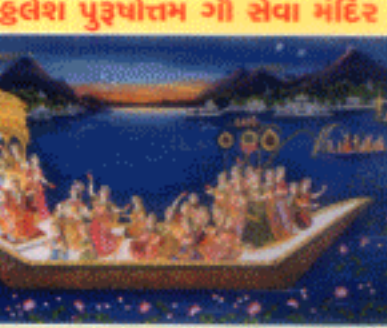

श्री थमूला पुसील

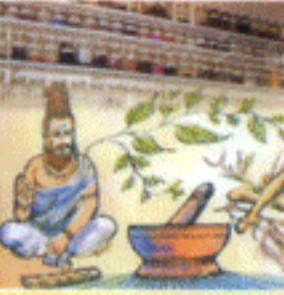

શ્રી દ્વારકેશ આયુર્વેદિક ઔષધાલય

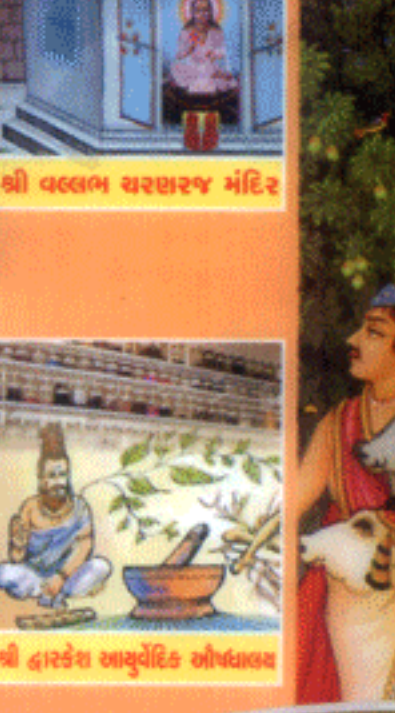

## શ્રી દ્વારકેશ પુષ્ટિમાર્ગીચ સેવા ટ્રસ્ટ

ટ્સ્ટ ૨૭. નં. ઇ-૧૬૯૦૭, મુંબઇ મખ્ય કાર્યાલય

શ્રી દ્વારકાધીરાજી હવેલી, શ્રી વલ્લભારાર્ચ માર્ગ, અમરેલી – કદ્દર૦૧. (ગુજરાત). **પ્રીવલ્લભ પુષ્ટિ ધામ, અમર** ડેરીની બાજુમાં, ગાવડકા, અમરેલી ચલાલા હાઇવે, જી. અમરેલી – ૩૨૪૦૧. Email: shrivallabhpushtidham@yahoo.in Web.: www.pushtikul.com

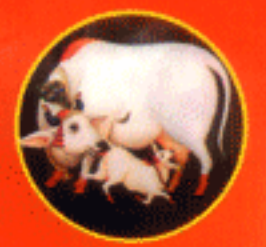

॥ श्री वत्सभाधीशो भयति ॥

## આચાર્ચ સંદેશ

શ્રીવલ્લભના કૃપાપાત્ર, લાડીલા, આત્મીચ સ્વજનો,

કેટલાચ સમચથી એવું એક સ્વપ્ન હતું કે વૈષ્ણવ સુષ્ટિના ઉત્કર્ષ માટે એક એવા અલીકિક અદ્વિતિય સેવાધામનું નિર્માણ કરવું કે જે સમાજ ઉપયોગી અનેકવિધ પ્રવૃત્તિઓથી સદાચ મધમધતું રહે. જેમાં ગૌ સેવા થાય, જેમાં શ્રી ગિરિસજ ધામનું નિર્માણ થાય, શ્રીવલ્લભ ચરણરજ મંદિરમાં વૈષ્ણવો શ્રીવલ્લભની ચરણ રજમાં આળોટી ફૂતફૂત્ય થઇ શકે. જ્યાં વૈષ્ણવો મહાપ્રસાદ લઇ શકે, પુષ્ટિપુરૂષોત્તમ પ્રભૂના અનેક દિવ્ય મનોરથો સિધ્ધ થાય. પશુ ચિકિત્સા માટે દવાખાનું થઇ શકે, પક્ષીઓના ચણ માટે ચબૂતરો થઇ શકે, બાળકો માટે સંસ્કૃત પાઠશાળા ચાલતી હોય. સમાજ માટે ગૌમૂત્ર દ્વારા નિર્મિત ઔષધોનું વિનામૂલ્ય વિતરણ થાય. ટુંકમાં કહીએતો જેમાં વૈષ્ણવોનો આધિભૌતિક, આધ્યાત્મિક અને આધિદૈવિક ઉત્કર્ષ સાધી શકાય. જ્યાં ધર્મ અને સંસ્કૃતિનું જતન થાય અને આપણી પરંપરાના મુલ્યો સચવાય.

નિકુંજનાયક શ્રીદ્વારકાધીશ પ્રભુ અને શ્રીલાલજી પ્રભુના અસીમ અનુગ્રહથી અને મહાપ્રભૂ શ્રીવલ્લભાચાર્યચરણની કૃપાથી અમારા તાતચરણ નિ.લી.પ.પૂ.ગો. ૧૦૮ શ્રી પુરૂષોત્તમલાલજી મહારાજશ્રી, ગુરૂવર્ચ તાતચરણ નિ.લી.૫.પૂ.ગો. ૧૦૮ શ્રી વિઠ્ઠલેશરાચજી મહારાજશ્રી અને પિતૃચરણ પ્રાતઃસ્મરણીય પ.પૂ.ગો. ૧૦૮ શ્રી વ્રજજીવનલાલજી મહારાજશ્રીના શુભ આશીર્વાદથી મારૂં એ સ્વપ્ન 'શ્રી વલ્લભ પુષ્ટિધામ' સ્વરૂપે સાકારિત થવા જઇ રહ્યું છે.

આવો આપણે સૌ આ અલૌ<del>કિક કા</del>ર્યમાં સહભાગી થઇ પુષ્ટિમાર્ગના ગૌરવને આગળ વધારીએ અને આપણી વૈષ્ણવતા સાર્થક કરીએ.

પ્રભુ આપને ખૂબ શક્તિ સામાર્થ્ય પ્રદાન કરે, આપનાં ભગવદ્ભાવનું દિનપ્રતિદિન વર્ધન થાય અને આપનાં સર્વે અલૌકિક મનોરથો પૂર્ણ થાય એજ ભગવદ્ ચરણારવિન્દમાં અભ્યર્થના સહ શુભાશિષ……

 $2\pi\sqrt{2\pi}$ 

## 'શ્રી વલ્લભ પુષ્ટિધામ' **THE REAL PROPERTY OF PERSON**

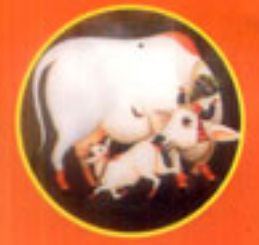

## શ્રી ગિરિરાજ ધામ

'શ્રી હરિદાસવર્ય શ્રીગિરિરાજ ગોવર્ધનાય નમઃ'

पुष्टिभार्गभां श्रीनिश्चित्राध्या साक्षात भगवह स्वरूपे सने श्री दरिहासवर्ध स्वरूपे जिराषे छे. અનંત કાળથી ભક્તો શ્રીગિરિરાજજીનું પુજન અને શ્રીગિરિરાજજીની પરિક્રમા કરવા વ્રજમાં જાય છે. શ્રી ગિરિરાજજી અત્યંત કૃપાળુ છે. અનેક ભક્તોનાં મનોરથો અનેક પ્રકારે શ્રીગિરિરાજજી સિધ્ધ કરે છે. શ્રી ગિરિરાજજીમાં પુષ્ટિપુરૂષોત્તમ પ્રભુની નિત્યલીલીલા બિરાજે છે. દ્વાદશ નિકુંજો छे. साध्टसपाना बीबाप्रवेशना साठ द्वार छे. इठेवाय छे हे श्रीनाक्कुलावा परा नित्य शयन કરવા માટે શ્રીગિરિટાજજ્ઞમાંજ પધારે છે.

'શ્રીગિરિરાજધામ' સંકુલમાં શ્રીગિરિરાજજીનું ભવ્ય પ્રતિકાત્મક ભાવાત્મક સ્વરૂપ સિધ્ધ થશે. જેમાં મુખારવિન્દ અને પ્રભૂની લીલા સ્થળોના સૂક્ષ્મ સ્વરૂપો સિધ્ધ થશે. દા.ત. માનસીગંગા, રાધાકૃષ્ણકુંડ, ગોવિન્દકુંડ, બેઠકજી આદિ સર્વ સ્થળો ભાવાત્મક સ્વરૂપે સિધ્ધ થશે. વૈષ્ણવો શ્રીગિરિરાજજીની માનસી ૯ કોસી પરિક્રમા કરી ધન્યતા અનુભવશે. સમગ્ર સંકુલનો અંદાજિત ખર્ચ 31, ૫,૦૦,૦૦૦/- (પાંચ લાખ રૂપિયા).

### श्री प्रथलक्ष्मी प्रसाद गृह (अन्नक्षेत्र)

બહારગામથી દર્શને આવતા અતિથીઓ તેમજ મરજાદી વૈષ્ણવો માટે. મરજાદી વૈષ્ણવ દ્વારા સામગ્રી સિધ્ધ કરી પ્રભુને ભોગ ધરાવી અને મહાપ્રસાદ લેવાની વ્યવસ્થા વિનામૂલ્યે થશે. આ એક દિવ્ય સેવા છે. કહેવાય છે કે એક વૈષ્ણવને પ્રસાદ લેવરાવવાથી સો બ્રાહ્મણોને પ્રસાદ લેવરાવવાનું કળ પ્રાપ્ત થાય છે. ભોજનશાળા, રસોઇનાં પાત્રો તેમજ ભોજન માટેના પાત્રોનો અંદાજિત ખર્ચ રૂા. १९,००,०००/- (अग्नियार साण उपिया).

### શ્રી વલ્લભ ચરણરજ મંદિર

#### શ્રી મહાપ્રભૂજીના ૮૪ બેઠકજીની ભાવાત્મક ઝાંખી

'શ્રી વલ્લભ ચરણરજ મંદિર' એક ભાવાત્મક પરિકલ્પના છે. શ્રીમહાપ્રભૂજીએ ખુલ્લા ચરણારવિન્દથી ત્રણ વખત સમગ્ર ભારતનું ભ્રમણ કર્યું છે. આપનાં ચરણારવિન્દ થી આ ભૂમિ સનાથ થઇ છે. જ્યાં શ્રી આચાર્ય ચરણે બિરાજીને શ્રીમદ્ ભાગવત કે વેદનું પારાયણ કર્યું છે. તે રથળ 'શ્રીમહાપ્રભૂઝના બેઠકજ્જુના નામે પ્રસિધ્ધ છે. સમગ્ર ભારતવર્ષમાં શ્રી મહાપ્રભૂઝના ૮૪ બેઠક્જી બિરાજે છે. દરેક વૈષ્ણવોનું એક સ્વપ્ન હોય છે કે અમને શ્રીમહાપ્રભૂજીનાં ૮૪ બેઠક્જીમાં ઝારી-ચરણસ્પર્શ કરવાનું સૌભાગ્ય પ્રાપ્ત થાય. પણ તેનાં માટે આખા ભારતનું ભ્રમણ કરવું પડે. એ સૌભાગ્ય કોઇ કોઇ વિરલાનેજ પ્રાપ્ત થાય છે. 'શ્રીવલ્લભ ચરણરજ મંદિર'માં સમગ્ર ભારતની ૮૪ બેઠકજીમાંથી તે સ્થળની ૨૧ પદ્યરાવી. તેનાં પર શ્રીમહાપ્રભુજીનું આરસનું સ્વરૂપ બિરાજશે અને શ્રીમહાપ્રભૂજીના ભાવાત્મક ચરણચિન્હવાળા ચરણારવિન્દ બિરાજશે. આસપાસ વ્રજની સ્મરણરેતી બિરાજશે. જેથી શ્રીવલ્લભ ચરણરજમાં આળોટીને પોતાનો દેહ પૂલકિત કરવાનું સૌભાગ્ય સૌને પ્રાપ્ત થાય. તેમજ શ્રીમહાપ્રભૂજીનાં ભાવાત્મક ૮૪ બેઠકજી નિર્માણ થશે. જેનાં દર્શન અને પરિક્રમા કરી સમગ્ર ભારતના ૮૪ બેઠકજીની માનસી પરિક્રમા કરી શકાય.

ર્ગદાજિત ખર્ચ 'શ્રીવલ્લભ ચરણરજ મંદિર' રૂા. ૧૧,૦૦,૦૦૦/– (અગિયાર લાખ રૂપિયા) શ્રી મહાપ્રભૂતના ૮૪ બેઠકજી પ્રત્યેકના રૂા. ૫૧,૦૦૦/– (એકાવન હબાર રૂપિયા)

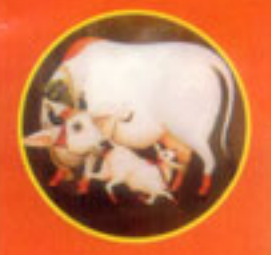

## श्री यमुनापुतिन

પુષ્ટિમાર્ગમાં શ્રીચમુનાજીને પુષ્ટિજીવોનાં ભાગ્ચવિદ્યાત્રી માનવામાં આવે છે. શ્રીચમુનાજીની કૃપાથી જીવોને 'તનુનવત્વ'નું દાન થાય છે અને ભગવદ્ સેવોપયોગી દેહ પ્રાપ્ત થાય છે. શ્રીયમુનાજી શ્રીઠાકોરજીનાં ચતર્થ સ્વામિની છે. શ્રીયમનાજીનું પય:પાન અને સ્નાન જે જીવ કરે તેની ચમચાતના ટળે છે અને પ્રભૂ પ્રસન્ન થઇ એ જીવને પુષ્ટિભક્તિનું દાન કરે છે.

'શ્રીચમનાપુલિન' સંકુલમાં ૨૦ ફટ બાચ ૧૨ ફટનો વિશાળ કુંડ શ્રીચમનાજીનાં ભાવાત્મક સ્વરૂપે સિધ્ધ થશે આસપાસ સુંદર નિકુંજો અને પુલિન સિધ્ધ થશે. જેનાં સમય સમય પર શ્રીઠાકોરજીનાં નીકાવિહારના મનોરથો થશે તેમજ પૂ. મહારાજશ્રીની આજ્ઞા લઇને વૈષ્ણવો પણ પોતાનાં સેવ્ય સ્વરૂપોને પદારાવી મનોરથો કરી શકશે.

<u> અંદાજિત ખર્ચ રૂા. ૫,૦૦,૦૦૦/- (પાંચ લાખ રૂપિયા).</u>

## શ્રી વિઠ્ઠલેશ પુરૂષોત્તમ ગૌ સેવા મંદિર

સુષ્ટિનાં પ્રારંભમાંકાળથીજ વૈદિક સંસ્કૃતિમાં પરંપરાથી સમાજમાં ગૌ સેવા, ગાયોનું સંરક્ષણ અને સંવર્ધન થતું આવ્યું છે. ગાય એ વાસ્તવમાં માનવ સમાજનું એક અભિન્ન અંગ છે. વેદ કાળથી લઇ અર્વાચીન ગ્રંથ સાહિત્યમાં ગાયોની પુષ્કળ મહિમા વર્ણવામાં આવી છે. ગાયોનાં અનંત ઉપકારોથી આપ્યાચિત થઇને ભાવક પ્રાર્થના કરે છે.

> ગાવોમે પુરત: રાન્તુ ગાવોમે સન્તુ પુષ્ઠતા ગાવીમે પરિત: સન્તુ ગવાં મધ્યે વસામ્યહમ ॥

અર્થાત : મારી આગળ ગાય હજો મારી પાછળ ગાય હજો. મારી ચારેય તરફ ગાયોનાં દર્શન થાય, હું સદાય ગાયોની વચ્ચેજ નિવાસ કરૂં, કહેવાય છે કે ગાયોના શરીરમાં તેત્રીસ કરોડ દેવતાઓ વાસ કરે છે.

#### पृथ्वे प्रक्षा गते विष्णुमुणे २८: प्रतिष्ठितः । भध्ये देवतागए।।: सर्वे रोभक्ष्पे भक्ष्पेयः ॥

અર્થાત : ગાયની પીઠમાં બ્રહ્મા વાસ કરે છે. ગળામાં વિષ્ણુનો વાસ છે. મુખમાં રૂદ્ર, પેટમાં બધા દેવતાઓ અને રોમરોમમાં મહર્ષિઓનો નિવાસ છે. આટલું મહત્વ ધર્મશાસ્ત્રોમાં ગાયનું બતાવ્યું છે. ગાશો અનેક પ્રકારે માનવજાતનું પોષણ કરે છે માટે ગાશોને વિશ્વની માતા કહેવામાં આવી છે. 'ગાવો વિશ્વસ્થમાતરઃ' દૂધ, દહીં, ઘી ગોબર અને ગૌમૂત્ર આ પાંચગવ્ય વિના કોઇ પણ શુદ્ધિ કે સંસ્કાર થઇ શકતા નથી. ગૌ સેવાથી માનવજાતિને અનેક લાભ મળે છે. હિંદુ ધર્મગ્રંથનો એક સુંદર શ્લોક છે.

#### ગવાં સેવા તુ કર્તવ્યા ગૃહસ્થૈઃ પુણ્ય લિપ્સુભિઃ । ગવાં સેવા પર) ચરતુ તરચ શ્રીર્વધતેઃ ચિરાત**ા**

પોતાનું કલ્યાણ વિચારવાવાળા ગૃહસ્થોએ ગૌ સેવા અવશ્ય કરવી જોઇએ કેમકે ગૌ સેવા પરાયણ વ્યક્તિની સંપત્તિમાં વૃધ્ધિ થાય છે. ગૌ સેવાથી ધન સંપત્તિ આરોગ્ય આદિ મનુષ્યજીવનને સુખરૂપ બનાવવાવાળા સંપૂર્ણ સાધનો સહજ માંજ પ્રાપ્ત થાય છે.

અનન્ત કોટિ બ્રહ્માંડનાયક ભગવાન શ્રીકૃષ્ણની વહાલી ગાયોની આજે જે રીતે દુર્દશા થઇ રહી છે એ કોઇનાથી અજાણ નથી. દૂધ અને દહીંની નદીઓ વહેતી હતી એ ભૂતકાળ થઇ ગયો છે પણ આપણાં બાળકોને ગાયમાતાનું વિશુદ્ધ દૂધ મેળવું પણ આજે મુશ્કેલ થયું છે.

આજ અભાવથી આપણા શક્તિ – સામર્થ્ય અને ધન તથા ધર્મની જે રીતે હાનિ થઇ રહી છે એ આપ સૌ સામે પ્રત્યક્ષ છે. પરંતુ આ દોષનું ભાગીદાર કોણ ?

આજે આપણાં દેશમાં ગૌ સેવા પશુપાલન આદિનાં સંબંધમાં દયનીય સ્થિતિ ઉત્પન્ન થઇ રહી છે. ગૌવંશ ઉપર આજે ભચંકર આફત આવી છે. આપણાં દેશમાં મોટેપાયે ગૌવંશનું નિકંદન નીકળી રહ્યું છે. અને આપણે મૂક પ્રેક્ષક બનીને નીહાળી રહ્યા છીએ.

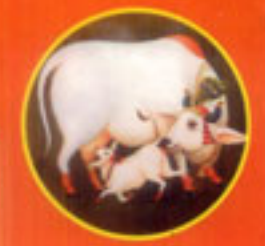

ગી માતા હિંદુ, મુસલમાન, ખ્રિસ્તીઓ અને સંસારના દરેક મનુષ્યને સમાન રૂપથી સ્નેહ કરીને ਪੀਖણ કરે છે.

એક કૃષિ વિશેષજ્ઞ – રાલ્ક એ હેન લખે છે.

'જ્યાં ગૌપાલન થાય છે, ગૌ સેવા થાય છે ત્યાં સભ્યતાનો વિકાસ થાય છે. ઘરતી હરિયાળી અને ઉપજાઉ થાય છે. ઘરો સમુદદા અને સંપન્ન થાય છે. દેવું ઓછું થાય છે. ગાય એ મનુષ્ય જાતિ માટે ઇશ્વરીય ભેટ છે.'

એક ગૌભક્ત મુસલમાન કકીર ગોપ્યારાશાહ લખે છે કે...

' ગી મેરી માતા હૈ, હમ લોગ ગી પાલતે હૈ ખુદગર્જા કે લિયે, દૂધ કે લિયે. મગર ચહુ સચ્ચી મુહબ્બત નહીં હૈ. અગર દિલ સે ગાય સે મુહળ્ળત કી જાય તો દુનિયાભરકે એશોઆરામ ઘર મેં ભર <u> જારોંગે. મેં જ્હાં જાતા હું, વહાં હિંદુ-મુસલમાન સબકો ગાય કી મુહબ્બત કા સબક સિખાતાહં,</u> હિંદુસ્તાન કો ફિરસે વાક્રઇ સોનેકી ચિડિયા બનાના ચાહતે હો તો ગૌ કી હિફાજત કરની હોગી. ક્યા હિંદુ કયા મુસલમાન ? હર એક હિંદુસ્તાનીકા કર્જ હૈ કિ ગૌ અમ્માસે મુહળ્ભત કરે. મૈં દાવે કે સાથ કહેતાલું જો ગૌ કી પરવરિશ સચ્ચે દિલસે કરેગા, ઉસે ખુદા દુનિયાભરકી નિયામત orvelon.'

ગાય વિષે જેટલું લખાય તેટલું ઓછું છે કારણ કે તેનું માહાત્મ્ય અનન્ત છે. પણ આપણાં માટે તેનું આધિદૈવિક મહત્વ પણ વિશેષ છે.

आपए।। प्राप्ताप्यारा पुष्टि पुरुषोत्तम ભગवान श्रीकृष्णनी तो गाथ वगर इत्यना पए। थर शहती નથી. ભગવાન શ્રીકૃષ્ણએ કેવળ ગૌચારણ જ નથી કર્યું પણ ગૌપાલન પણ કર્યું છે. એટલે જ પ્રભુ ગોવિંદ અને ગોપાલ કહેવાયા છે. પ્રભુ પણ માત્ર ગાયનું જ દૂધ આરોગે છે. આપશ્રીએ વ્રજમાં અનેક સ્થળોએ વનોમાં, શ્રીચમુનાજીના તટપર, શ્રીગિરિરાજજીની તળેટીમાં ગૌધન સાથે વિહાર કર્યો છે એટલેજ ભગવદીઓએ ગાયું છે. 'આગે ગાય પાછે ગાય, ઇતગાય, ઉતગાય, ગોવિંદ કો ગાચન મેં બસવો ભાવે' બીજું કોઇ માહાત્મ્ય ન વિચારીએ તો પણ આપણા સેવ્શ-પુષ્ટિ પ્રભુને ગૌધન અતિપ્રિય છે એજ માત્ર કારણ એમની સેવા માટે પર્યાપ્ત છે.

આવો, સાથે મળી આપણા ગૌદાનનું રક્ષણ અને પાલન ચથાશક્તિ કરી તેમને બચાવીએ અને આપણા સમાજને, દેશને ગૌ હત્યાંનાં કલંકથી મૂક્ત કરીએ.

વિશેષ : ભગવાન શ્રીકૃષ્ણનાં સમયની નંદવંશની ગાય 'ધોરા' ગાયનો વંશવેલો હજુ પણ વ્રજમાં 'जिहारवन' आहि गौशाजामां सेवाय छे टूंड समयमां आफ वंशनी 'गोपी' गायनी पद्यरामशी આ ગૌશાળામાં થઇ રહી છે જેનાં દર્શન અને પૂજનનું સૌભાગ્ય ભાગ્યશાળીનેજ મળી શકશે. એંદાજીત ખર્ચ રૂા. ૨૧,૦૦,૦૦૦/- (એકવીસ લાખ રૂપિયા).

## ગૌશાળામાં દૈનિ<del>ક</del> / માસિક / વાર્ષિક ચોજનાઓ

- બંધી ગૌમાતાનાં એક દિવસનાં પૌષ્ટિક આહાર માટે રૂા ૫,૧૦૦/- $(9)$
- એક ગૌમાતાનાં એક વર્ષના નિરણ-ઘાસચારા માટે રૂા. ૧૧,૦૦૦/–  $(2)$
- નિરણ સૂકા ઘાસચારા માટે એક ટૂકનું અનુદાન રૂા. ૨૧,૦૦૦/–  $(3)$
- આપનાં જીવનનાં ચાદગાર પ્રસંગ નિમિત્તે શુભ તિથિએ ગૌ માતાઓને આખા દિવસના  $(8)$ (१० वर्ष सुधीना) ३।. ५१,०००/-

#### વિશેષ માહિતિ

- ઉપર મુજબ દરેક વિભાગોના મનોરથી દાતાશ્રીઓના નામ જે તે વિભાગોમાં પૂ.  $(9)$ મહારાજશ્રીની આજ્ઞા અનુસાર ૧૨ બાય ૧૮ની તકતીમાં લગાડવામાં આવશે.
- રૂા. ૧૧,૦૦૦/- કે તેથી વધુ ૨કમનાં દાતાશ્રીઓનાં નામ સંયુક્ત ચાદી શિલાલેખમાં  $(9)$ લખવામાં આવશે.
- ઉપર મુજબના તમામ વિભાગોમાં કોઇપણ ફેરફાર કરવાનો અધિકાર પૂ. મહારાજશ્રીનો  $(3)$  $=62.$

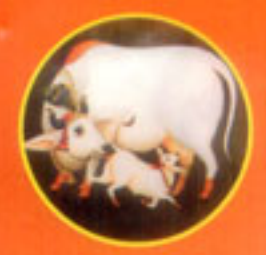

### ગૌશાળાનાં મુખ્ય અંશો

- ગૌ શાળાને કરતા ઔષધીય વસો, ગૌધનને આવવા-જવા માટેનાં દ્વાર  $(9)$
- પરિસરમાં મીઠા પાણીનાં અવેડા, સફાઇ માટે ગટર વ્યવસ્થા તેમજ આધુનિક ઢળે સફાઇ  $(3)$
- $(3)$ ગૌચારણ માટે પ્રાકૃતિક ક્લોરિંગ, ચરવા માટેની વિશેષ વ્યવસ્થા તેમજ ગરમીના દિવસોમાં ઠંડક માટે એરક્ષલિંગ સિસ્ટમ
- કલ છોડ, નચનરમ્ય કવારા તેમજ ભગવાન શ્રીકૃષ્ણની પ્રતિમા  $(8)$
- લોકો માટે પ્રાફતિક નિસર્ગ ઉપચાર કેન્દ્ર, ગોમૂત્ર આયુર્વેદિક ચિકિત્સા કુટીર  $(4)$
- ભવિષ્યમાં પંચગવ્ય-ગૌમૂત્ર ઔપદિશો ના નિર્માણ માટે સુવિધા તેમજ લેબોરેટરી વિભાગની  $(E)$ Houltsch
- અશક્ત વૃધ્ધ, બીમાર ગાયો જેમને સારવારની આવશ્યક્તા છે તેમના માટે પશુ દવાખાનું અને  $(0)$ ડોકટરની સારવાર
- વાછરડા માટે સુંદર નાની ખિરકો  $\left( z\right)$
- ગાયો માટે પૌષ્ટિક આહાર ભૂસું ઘાસચારાના સંગ્રહ માટે ગોડાઉન વ્યવસ્થા  $(e)$
- વીજળીના પ્રશ્ન માટે જનરેટરની વ્યવસ્થા  $(90)$
- પક્ષીઓ માટે ચળતરો  $(99)$
- ગોવાળનું નિવાસ ગૌ શાળાની દેખરેખ માટે ચોકીદાર તેમજ ગૌસેવાનાં ઉદ્દેશથી આવતા  $(92)$ મલાકાતીઓ માટે અતિથ નિવાસની સવિધા
- आज आये की अगर आहि  $(93)$
- ગાયના છાણમાંથી કુદરતી ખાતરનું નિર્માણ  $(98)$
- સુંદર કલાત્મક તુલસી કચારો  $(94)$
- બહારના રોડ પરના ભાગમાં રસ્તાપરથી પસાર થતાં પશુઓ માટે પીવાના પાણીનો અવેડો  $(9E)$
- મીઠા શુદ્ધ પાણીની વ્યવસ્થા માટે બે સબમસીંબલ બોર પંપ  $(9.9)$
- એડરગ્રાઉન્જ અને ઓવરગ્રાઉંડ વિશાળ પાણીનાં ટાંકા  $(9c)$
- પરિસરમાં મુલાકાતે આવતા મુલાકાતીઓને તેમજ ગૌવંશને અતિપ્રિય છે એવું બંસીવાદન સંગીત  $(96)$ કીર્તન પણ આ પ્રોજેક્ટમાં આવરી લેવામાં આવશે
- ભગવાન શ્રીકૃષ્ણની ગૌચારણ લીલાના વિવિધ સુંદર રંગીન શિશ્રો.  $(20)$
- ગી સેવા અને પશુ પાલન ના માર્ગદર્શન માટેના સુંદર રંગીન બેનરો.  $(59)$

### શ્રી દ્વારકેશ આયુર્વેદિક ચિકિત્સાલય

ગૌશાળા વિભાગમાં પ્રાફતિક નિસર્ગ ઉપચાર કેન્દ્ર તેમજ ગૌમૂત્ર અને પંચગવ્ય આયુર્વેદિક ચિકિત્સા કુટીરનું નિર્માણ થશે. જેમાં ઔષધિઓનું નિર્માણ અને અનુભવી વૈદ્યો દ્વારા ચિકિત્સા કરવામાં આવશે.

'આચર્વેદ'એ ભારતની સમગ્ર વિશ્વને એક મહાન દેન છે. જગતમાં કોઇ પણ રોગ એવો નહિ હોય જેની સારવાર આયુર્વેદમાં નથી. આજે મોંઘીઘાટ એલોપેથિક દવાઓ અને તેની આડઅસરનાં કારણે આખું વિશ્વ આયુર્વેદ તરફ વળી રહ્યું છે.

આચર્વેદમાં 'પંચગવ્ય'ને અમૃત તુલ્ય કહ્યું છે અને એમાં પણ ગાચનું દૂધ, ગૌમૂત્ર અને ગાચનાં ઘી દ્વારા અનેક અસાધ્ય રોગોનો ઉપચાર અને નિવારણ શક્ય બને છે.

આ વિભાગમાં નિષ્ણાત અનુભવી વૈદ્યૌના માર્ગદર્શનમાં રોગોનું નિદાન અને ચિકિત્સા થશે.

### ભાળવાટિકા

નાનાં ભૂલકાઓ એ ભગવાન શ્રીકૃષ્ણનું જ બાળ સ્વરૂપ છે. શ્રીવલ્લભ પુષ્ટિ ધામમાં આવનાર ા મહેમાનો સાથે રહેલાં નાનાં ભૂલકાઓ રમી શકે એ હેતુથી સુંદર બાળકીંડાગણ નિર્મિત થશે. છાંદાજિત ખર્ચ રૂા. ૩,૦૦,૦૦૦/– (ત્રણ લાખ રૂપિયા)

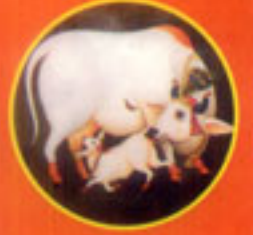

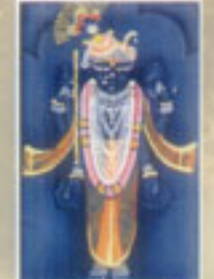

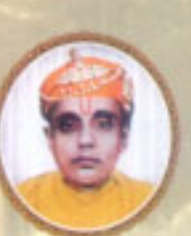

*<u>for oil</u>* u, y, oil, 40c all updemonog narervall  $(9, \epsilon \text{isall})$ 

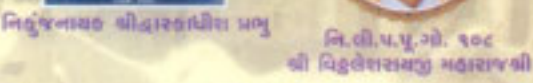

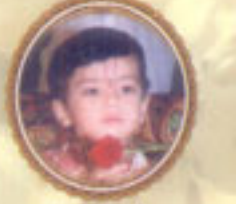

**u.y.** वि.ओ. की सल्लाहरूमाश्य

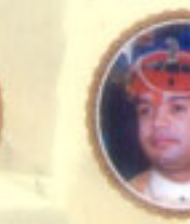

શ્રીવલ્લભનાં કૃપાપાત્ર પ.ભ. વૈષ્ણવપરિવારનાં સ્વજનો,

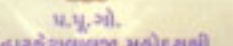

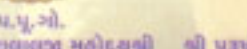

સમસ્ત વૈષ્ણવ સૃષ્ટિને નિવેદન

<u>નિક્ચેજનાયક શ્રીદ્વારકાધીશપ્રભૂ તથા શ્રીલાલજી પ્રભૂના અસીમ અનુગ્રહશ્રી નિ.લી.પ.પૂ.ગો. ૧૦૮</u>

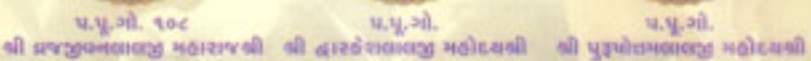

શ્રી પુરૂષોત્તમલાલજી મહારાજશ્રી (પુ.દાદાશ્રી) તથા નિ.લી.પ.પુ.ગો. ૧૦૮ શ્રી વિકુલેશરાયજી મહારાજશ્રીના શુભાશીર્વાદથી અખંડભૂમંડલાચાર્ય જગદગુરૂ શ્રીમદ વલ્લભાચાર્ય પ્રાગટ્ય પીઠના ગૃહાધિપતિ પ.પૂ. ગો. ૧૦૮ વ્રજજીવનલાલજી મહારાજશ્રીના સંરક્ષણમાં આપશ્રીનાં ચુવરાજ

સમસ્ત વૈષ્ણવ સુષ્ટિના હૃદય સમ્રાટ પ.પૂ.ગો.શ્રી હારકેશલાલજી મહોદયશ્રીના સર્વાધ્યક્ષતા અને પ.પૂ.ગો.શ્રી પુરૂષોત્તમલાલજી મહોદચશ્રીની ઉપાધ્યક્ષતામાં પુજચશ્રીના સ્વપ્નને સાકિરત કરવા માટે પૃષ્ટિમાર્ગના સીમાચિન્હ સ્વરૂપ ' શ્રી વલ્લાભ પૃષ્ટિધામ'નું નિર્માણ થવા જઇ રહ્યું છે. એ સમ્રગ વલ્લભીય સૃષ્ટિ માટે ગીરવની બાબત છે.

નચનરમ્ય ક્દરતી શુદ્ધ વાતાવરણમાં ચલાલા - અમરેલી હાઇવે ઉપર અમરેલી શહેરથી ૮ કિ.મી. દૂર 'ગાવડકા' સ્ટેશનથી નજીક ૨.૫ એકર વિશાળ ભૂમિ પર સમગ્ર સંકૂલ આકાર લેશે જેનાં વિવિધ સેવાકીય સદનોની માહિતી માર્ગદર્શિકામાં આપે વાંચી સમગ્ર સેવાકીય પ્રવૃત્તિઓ

' શ્રીદ્ધારકેશ પુષ્ટિમાર્ગીચ સેવા ટ્રસ્ટ'ના તત્વાવધાનમાં થશે.

ચાલો આપણે સૌ આપણાં આચાર્યચરણોનાં આ અલૌહિક કાર્યને આપણો સ્વધર્મ સમજી વેગ આપીએ. આપણા સ્વધર્મ પ્રત્યેનાં ગ્રદણને ચુકવવાનો આનાથી રૂડો બીજો ક્યો અવસર હોઇ શકે ? આપણે સૌ સાથે મળી સ્વધર્મનિષ્ઠા અને ગૌરવપૂર્વક આ સેવાકીય પ્રવૃત્તિમાં જોડાઇને પોતાની જાતને ધન્યતા અપાવીએ.

ઉપરોક્ત સેવાકાર્યમાં સહભાગી થવા આપનાં દૈવી દ્રવ્યનો વિનિયોગ ચેક કે ડ્રાફટ દ્વારા ' શ્રીદ્ધારકેશ પૃષ્ટિમાર્ગીય સેવા ટ્રસ્ટ'નાં નામે મોકલશો.

> શ્રીદ્વારકેશ પુષ્ટિમાર્ગીચ સેવા ટ્રસ્ટનાં સદસ્યો. 'श्रीवत्सम पृष्टि परिवार'नां परिवार थनो, श्रीद्धारडेश युवड मंडण 'श्रीवल्लाम पुचि धाम' निर्माण समितिना सहैन्य भगवह स्मरण